## KOBE HPC サマースクール 2019(初級)

# 13. 熱伝導問題のハイブリッド並列計算

## 2次元定常熱伝導問題

■ 2次元正方形領域 [0,1]×[0,1] に一定の熱を加え続けた時の 領域の温度がどうなるか?

$$
\Delta u + 10 = \frac{\partial^2 u}{\partial x^2} + \frac{\partial^2 u}{\partial y^2} + 10 = 0
$$

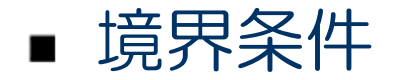

$$
u(0, y) = 0.0 \quad (0 \le y \le 1)
$$

$$
u(1, y) = 0.0 \quad (0 \le y \le 1)
$$

$$
u(x,0) = 0.0 \quad (0 \le x \le 1)
$$

$$
u(x,1) = 0.0 \quad (0 \le x \le 1)
$$

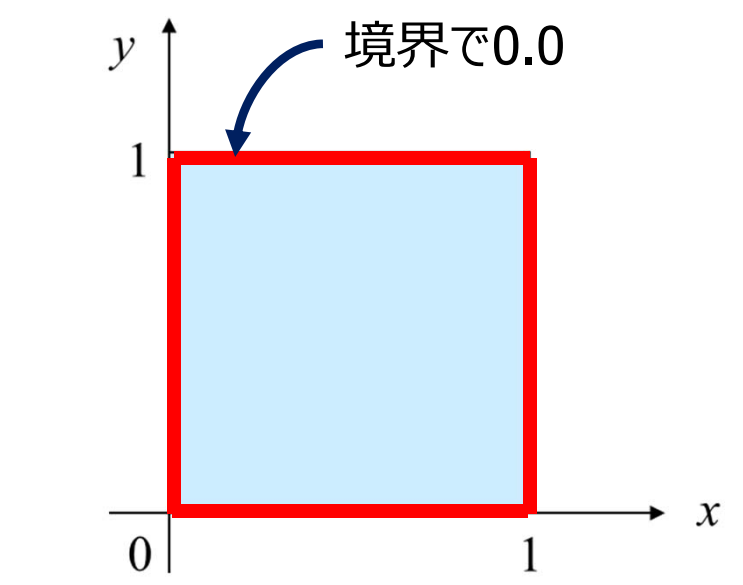

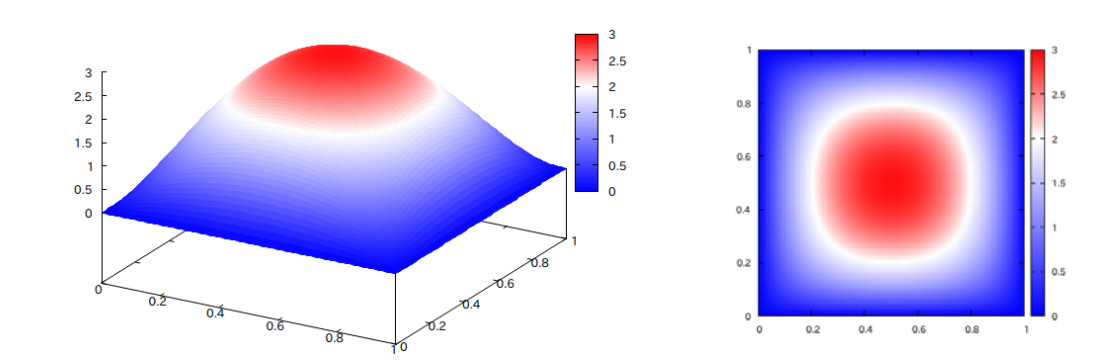

## 離散化格子と変数

 $x\overline{D}$ 向,  $y\overline{D}$ 向どちらも  $(N + 1)$  等分する.  $h = 1/(N + 1)$ 

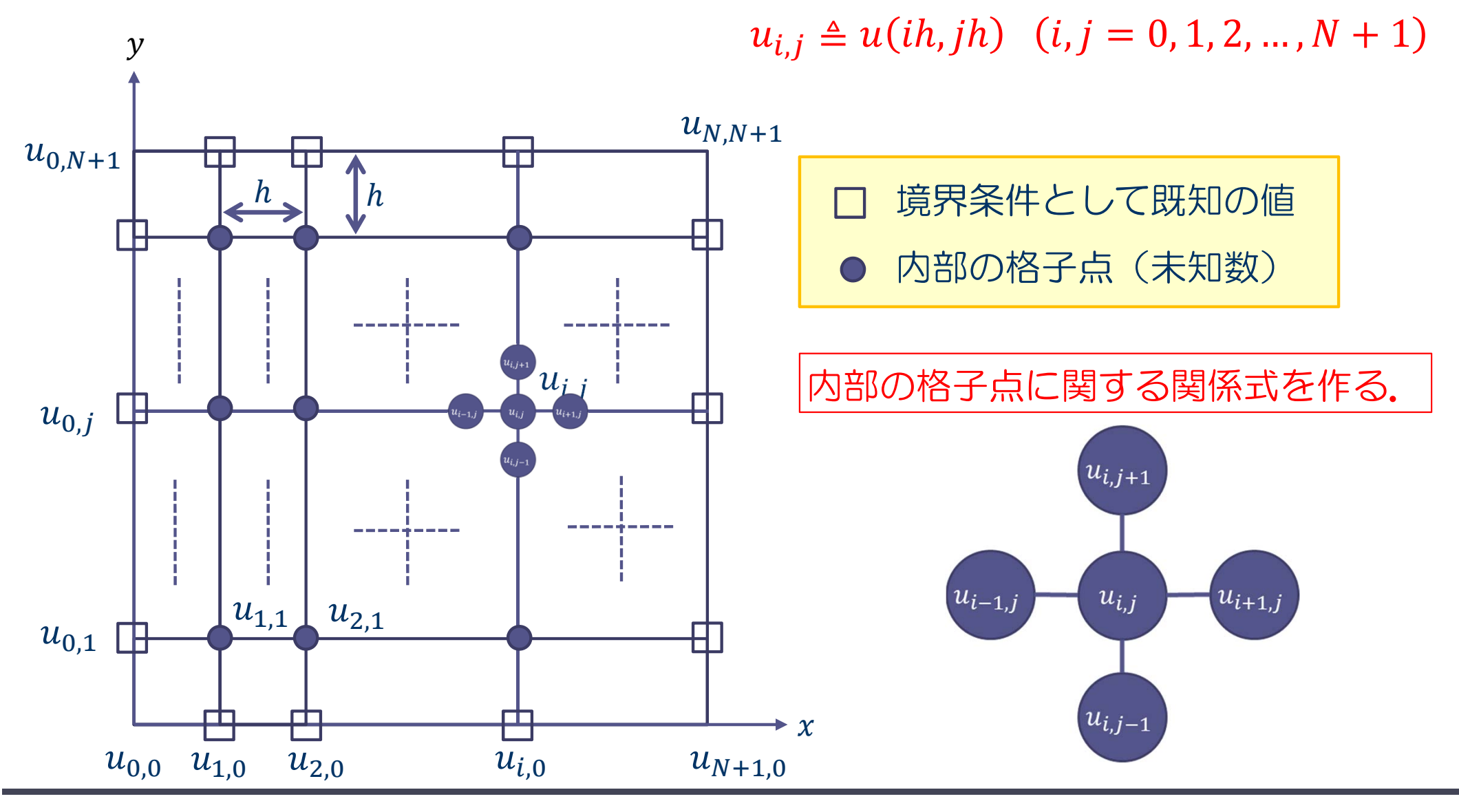

## 熱伝導問題へのヤコビ法の適用

■ 反復ベクトル生成のアルゴリズム

$$
\begin{array}{l}\n\text{for( i=1; i<=N; i++) } \{\n\begin{array}{c}\n\text{for( j=1; j<=N; j++) } \\
\text{u}_{i,j}^{(m+1)} = (u_{i-1,j}^{(m)} + u_{i+1,j}^{(m)} + u_{i,j-1}^{(m)} + u_{i,j+1}^{(m)}) * 0.25 + 10.0 * dx * dx;\n\end{array}\n\} \n\end{array}
$$

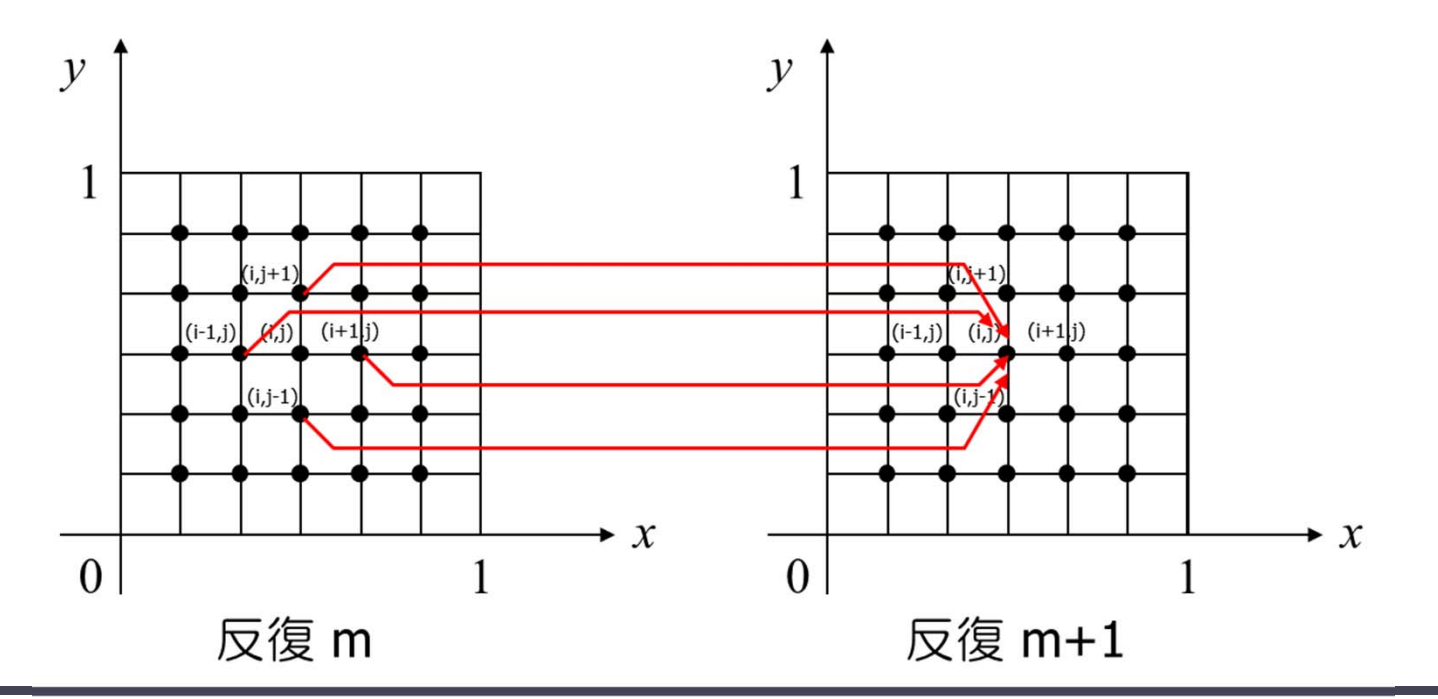

#### 2019/8/29 KOBE HPC サマースクール 2019

# 演習13-4 :プログラム heat2d.c の実行

- 2次元定常熱伝導問題の逐次プログラム heat2d.c をコンパ イルして実行せよ.
	- \$ cp /tmp/Summer/M‐4/heat2d.c ./
	- \$ icc –O3 heat2d.c
	- \$ ./a.out
	- ◆ プログラムでは N = 128 の時に, 反復ベクトルの差の ノルム  $\left\Vert u_{i,j}^{\mathsf{m}+1} \right. -u_{i,j}^{\mathsf{m}} \right\Vert_{2}$  がある閾値 $\epsilon = 1.0 \times 10^{-3}$  より 小さくなったら反復を停止している.

# heat2d.c のMPIによる並列化

■ 並列化のヒント

◆ 2次元配列 u, u0 をブロック行分割

- ◆ u の計算をする前に, u[is:ie][]をu0にコピーし,
	- -上のプロセスのu0の ie 行を下のプロセスの (is-1) 行へ,
	- - 下のプロセスのu0の is 行を上のプロセスの (ie+1) 行へ, 送る.
	- 並列化sr\_matrix.c と同様に, mpi\_sendrecv を用いて 送受信

上下のプロセスから1行を受信 (受信用の領域を確保しておく)

- $\bm{{\mathsf{u}}} \oslash \bm{{\mathsf{i}}}$ s  $\sim$  ie 行の計算を行う.
- ◆ 反復ベクトルの差のノルムの部分和を計算し, MPI Allgather で総和を取り,収束の判定を行うようにする.
	- ローカルで残差の部分和を計算し,各プロセスでノルムを計算する.

## 演習13-1 heat2d.cの並列化

- heat2d.cをMPIを用いて並列化せよ.
- N=128とし, プロセス数1, 2, 4, 8 として, 反復開始から終 了までの計算時間を計測し、速度向上率を求めよ.また. それをグラフにせよ.
- 計算結果を gnuplotで図示せよ. ◆計算結果の出力は,プロセス0にデータ を集め,ファイルに出力する.

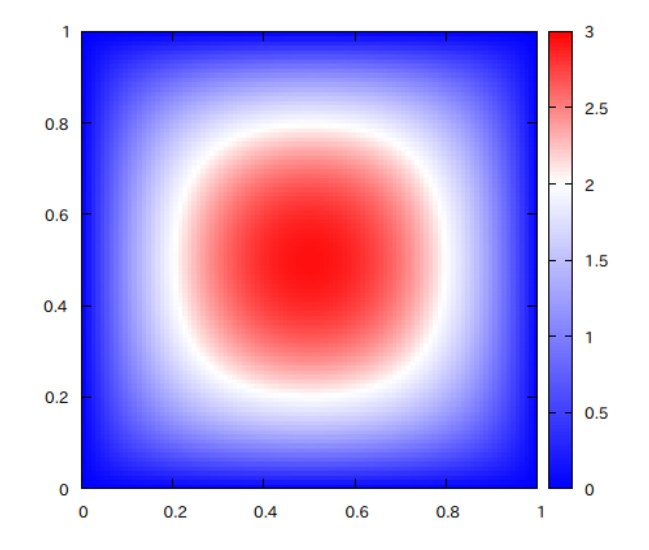

## 演習13-2 ハイブリッド並列化

- MPIを用いて並列化したheat2d.cに, さらにopenMPのディ レクティブを挿入し,タスク並列とプロセス並列によりさ らに実行時間が削減されることを確認せよ.
	- ◆ #pragma omp parallel を利用する.
	- ◆ omp.h をインクルードするのを忘れずに.

## ■ コンパイル

◆ icc\_–qopenmp\_xxxxx.c\_-lmpi

## 【サンプル】Hybrid並列プログラムの実行シェル

#!/bin/bash #PBS ‐N hybrid #PBS ‐q S #PBS ‐j oe #PBS ‐l select=2:ncpus=4:mpiprocs=2 source /etc/profile.d/modules.sh module load intel module load mpt export KMP\_AFFINITY=disabled export OMP NUM THREADS=2 cd \${PBS\_O\_WORKDIR} mpiexec\_mpt omplace ‐nt \${OMP\_NUM\_THREADS} ./a.out ジョブ名の指定 select: 計算ノード数 ncpus : <sup>1</sup>計算ノード内のコア数 mpiprocs: <sup>1</sup>計算ノード内のMPIプロセス数

## 上級者になるために..

- 大規模問題を解く場合には, 1プロセスのメモリ使用容量を少なくする 必要が出てくる.
- 今回のプログラムでは, どのプロセスも u[N+2,N+2], u0[N+2,N+2] と して,計算全領域の変数を宣言したが,

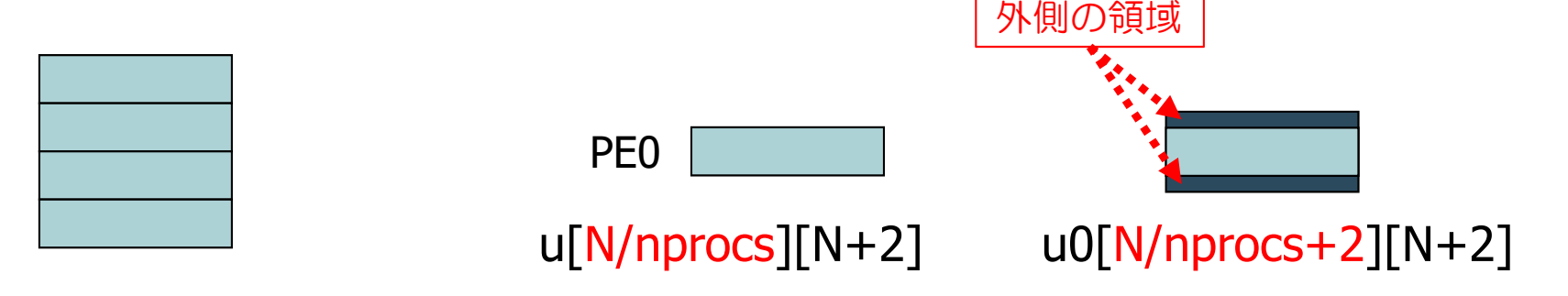

各プロセスは,これだけの大きさをもてば良いはず.

- 実行前から並列数 (nprocs) が固定されていれば, 上記のように, プロ グラムの先頭で小さい領域を宣言することも出来るが、汎用のプログラ ムとしては、nprocsを実行開始時に決めたい.
- 配列を動的に確保する必要がある(malloc関数) .
	- サンプルプログラム /tmp/Summer/M-4/alloc\_mpi\_heat2d.c

# 補足:2次元定常熱伝導問題の離散化

 $u_{i,j}$ を辞書式順序で並べたベクトルを $\boldsymbol{u}$ とすると, 点 $(i,j)$ に関する離散式は  $u_{i,j-1} + u_{i-1,j} - 4u_{i,j} + u_{i+1,j} + u_{i,j+1} = -10 h^2$   $(i, j = 1, 2, ..., N)$ 

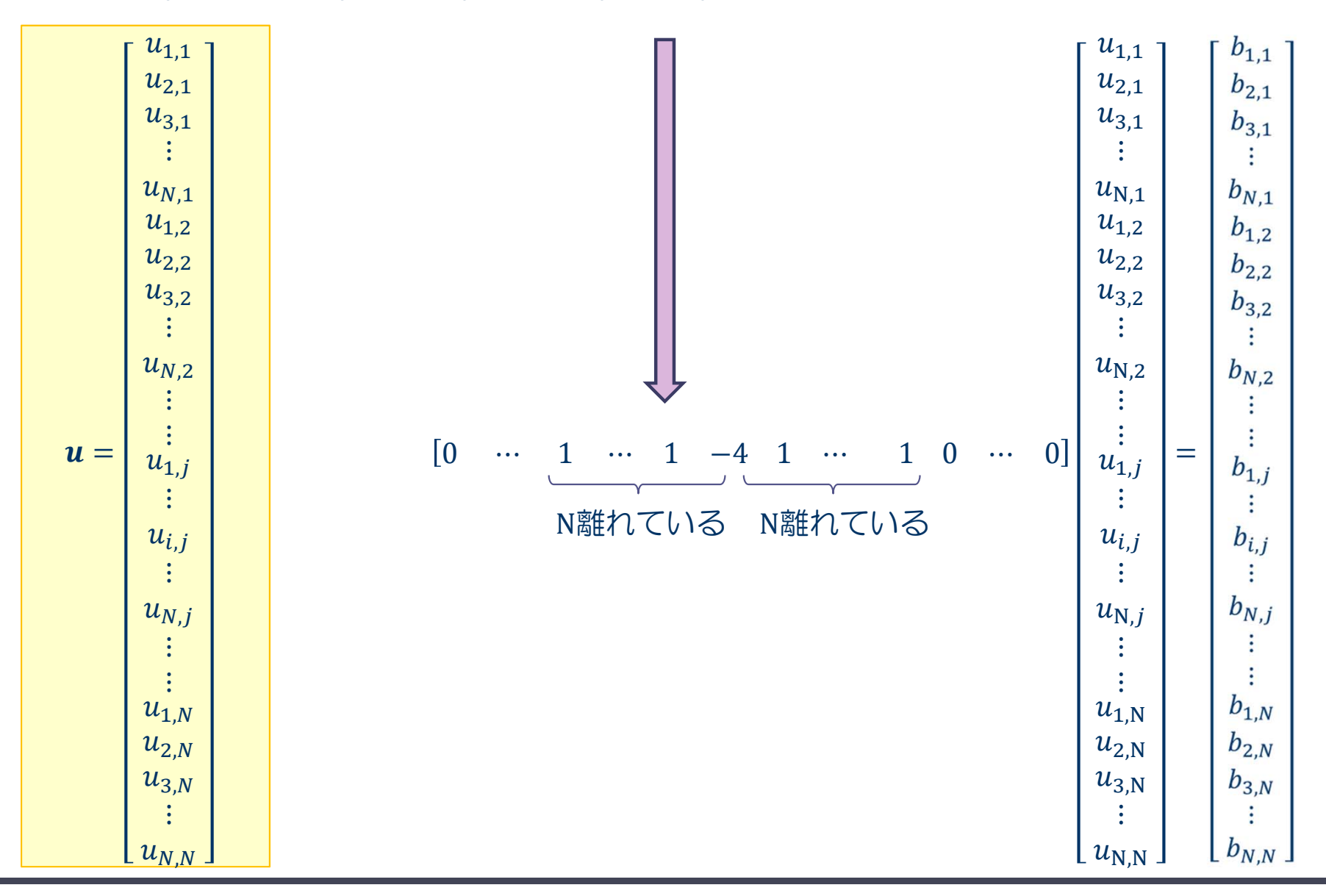

#### 2019/8/29 KOBE HPC サマースクール 2019 12

行列を用いた表現

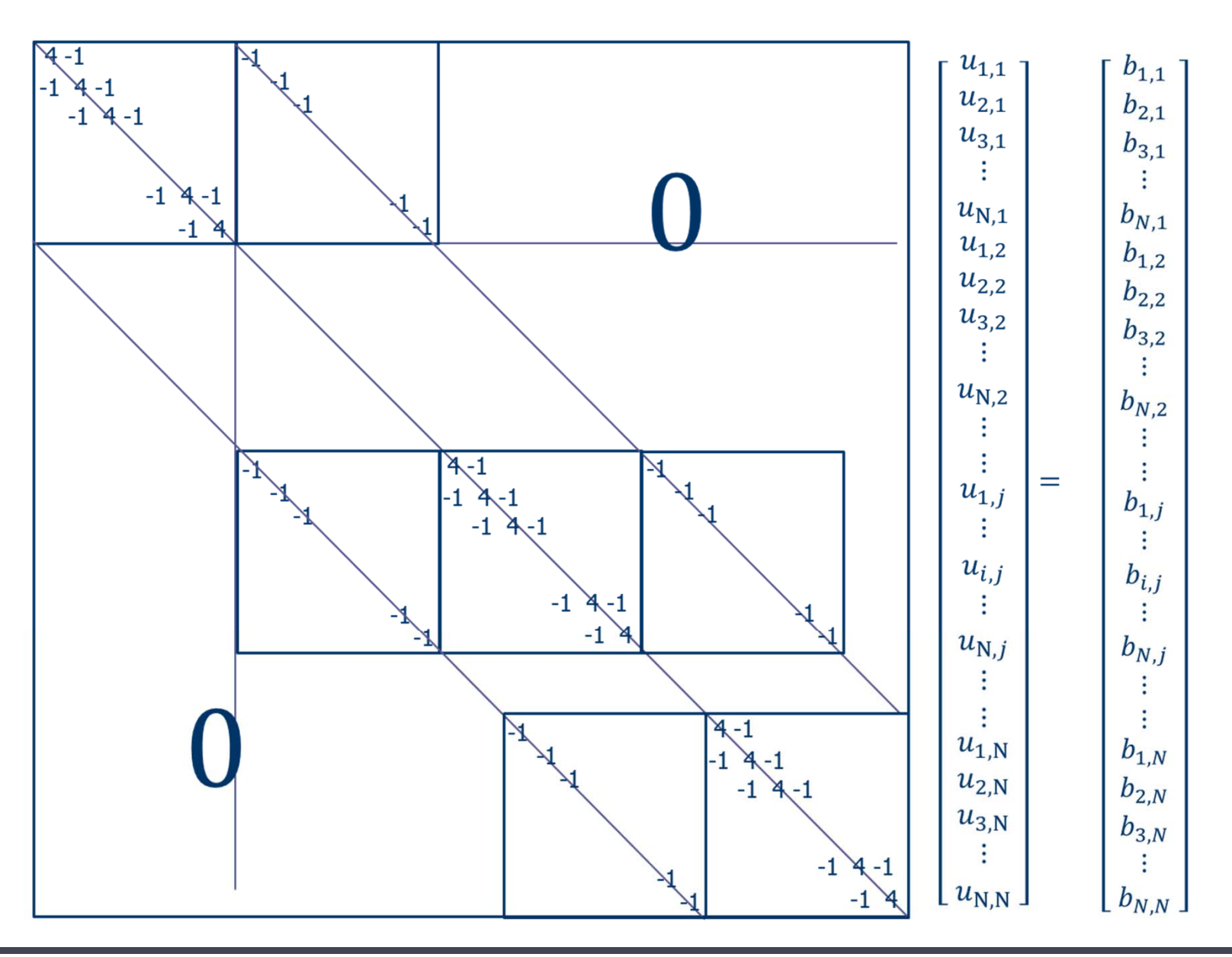

### 2019/8/29 KOBE HPC サマースクール 2019

## 連立一次方程式の反復解法

## ■反復解法

- ◆  $x^{(0)}$ を真の解 $x^*$ の近似値とし、反復ベクトルの系列 $x^{(0)} \rightarrow x^{(1)} \rightarrow$  $x^{(2)} \rightarrow \cdots \rightarrow x^{(m)}$ により、真の解に近づける方法
- ◆ 反復ベクトルの系列の作り方によりいろいろな解法がある.

### ▶ 定常反復法

- ヤコビ法 (Jacobi法)
- ガウス・ザイデル法 (Gauss-Seidel法)
- 逐次過大緩和法 (Successive Over-Relaxation: SOR法)
- 交互方向法 (Alternating-Direction Implicit Iterative Method: ADI法) など

### ▶ 非定常反復法

- 共役勾配法 (Conjugate Gradient Method, CG法)
- 双共役勾配法 (Bi-CG法)
- ◆ 一般化最小残差法(GMRES法)など

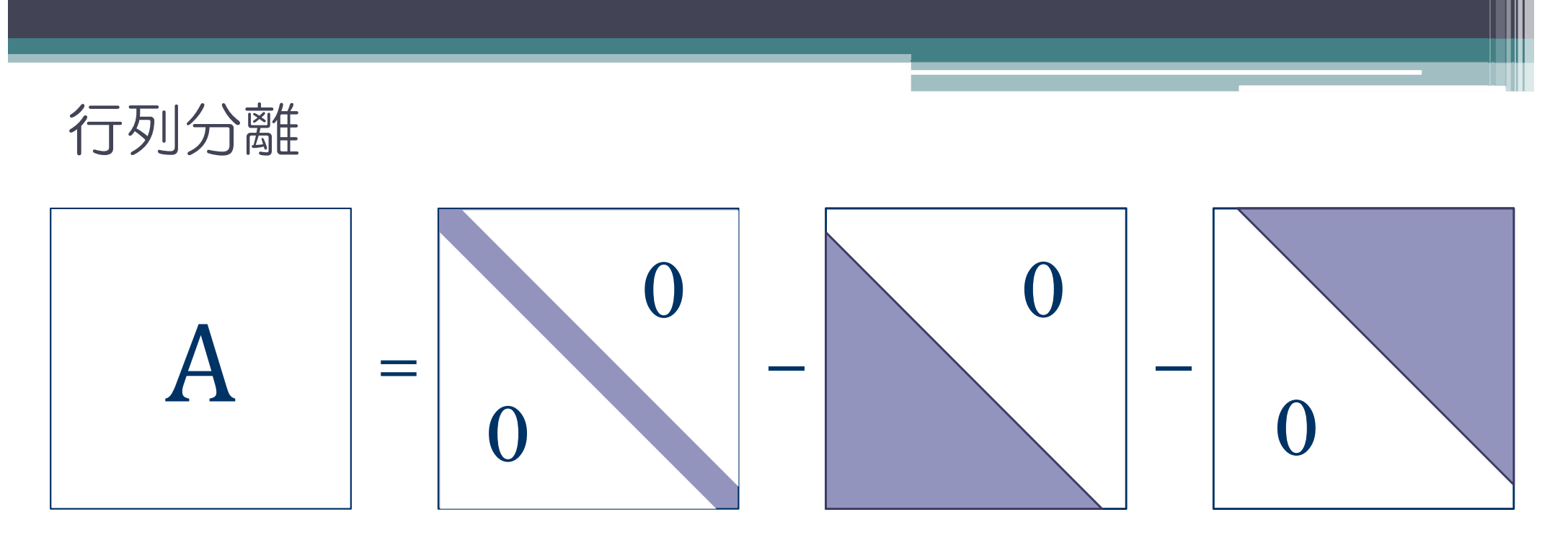

行列分離:  $A = D - E - F$ 

- $\alpha_{11}$ ,  $a_{22}$ ,  $\cdots$  ,  $a_{nn}$  ):对角行列
- .<br>. 狭義下三角行列
- :狭義上三角行列

 $(D - E - F)x = b$  $Ax = b$ 

$$
\forall \exists \Box \Box \forall \exists \ (\Diamond \Diamond \Box)
$$
\n
$$
(D - E - F)x = b \qquad \Rightarrow \qquad Dx = (E + F)x + b
$$
\n
$$
x^{(m+1)} = D^{-1}(E + F) x^{(m)} + D^{-1}b \quad (m \ge 0)
$$

で,反復ベクトル系列を生成する.

$$
x_i^{(m+1)} = \left(-\sum_{j=1,j\neq i}^n a_{ij} x_j^{(m)} + b_i\right) / a_{ii}
$$

 $(1 \leq i \leq n, m \geq 0)$ 

 $x_1^{\,(m+1)}$  $x_1^{(m)}$  $x_2^{(m)}$  $\ensuremath{\boldsymbol{x_2}}\xspace^{(m+1)}$  $x_3^{(m)}$  $x_3^{(m+1)}$  $x_{n-1}^{(m)}$  $x_{n-1}^{(m+1)}$  $x_n^{(m)}$  $x_n^{(m+1)}$